## Mobile Application Programing: Android **Messaging**

# Activities

- **Apps are composed of** activities
- **Activities are self-contained** tasks made up of one screen-full of information
- Activities start one another and are destroyed commonly
- **Apps can use activities** belonging to another app

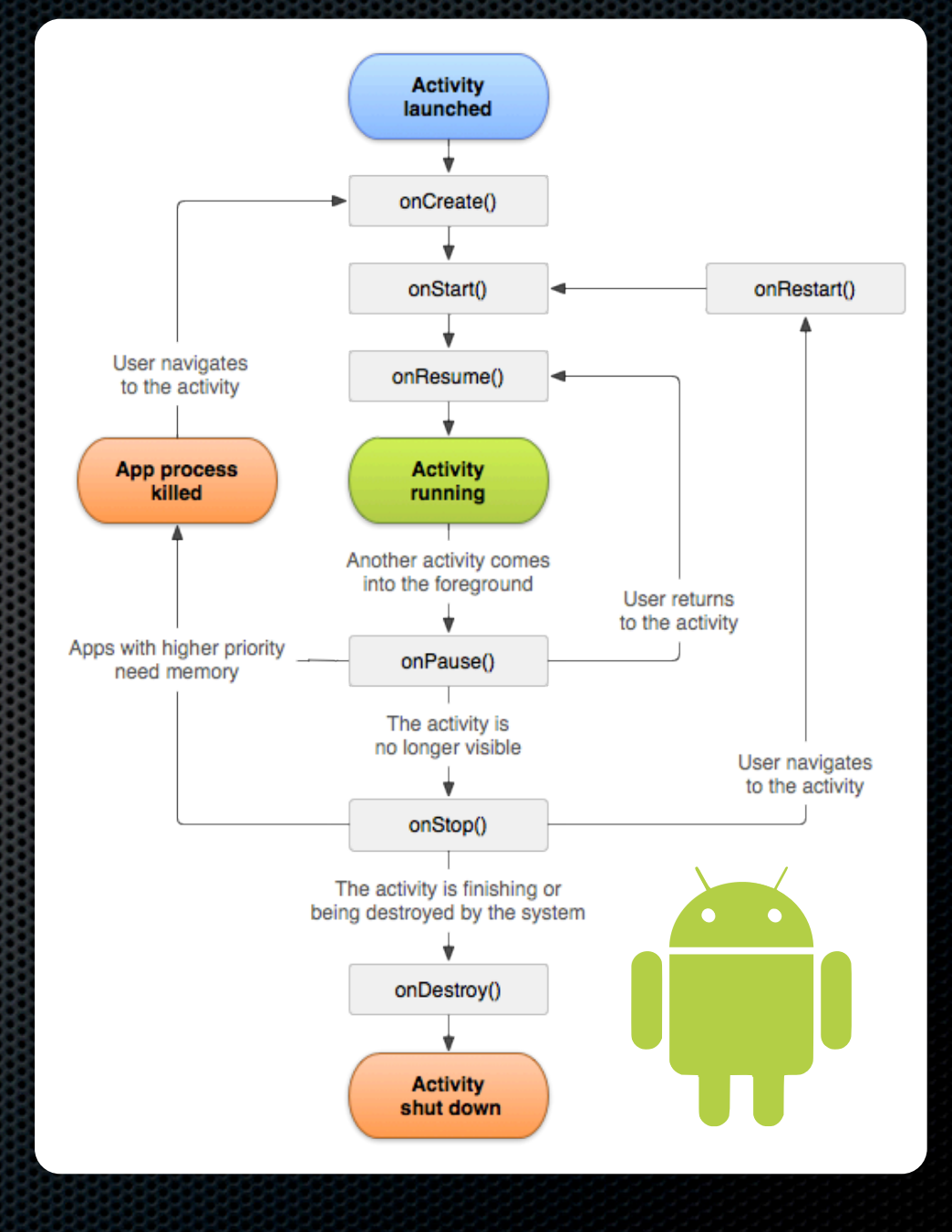

## Custom Controls

- **Example 2** Create subclass of View class
- **\*** Override:
	- **¤ onDraw(Canvas c)**
	- **onMeasure**(int wMeasure, int hMeasure)
- **Add listener interface and listener property** for the interesting events the control generates and call on... methods when events occur
- **Inplement view-level transient data saving**

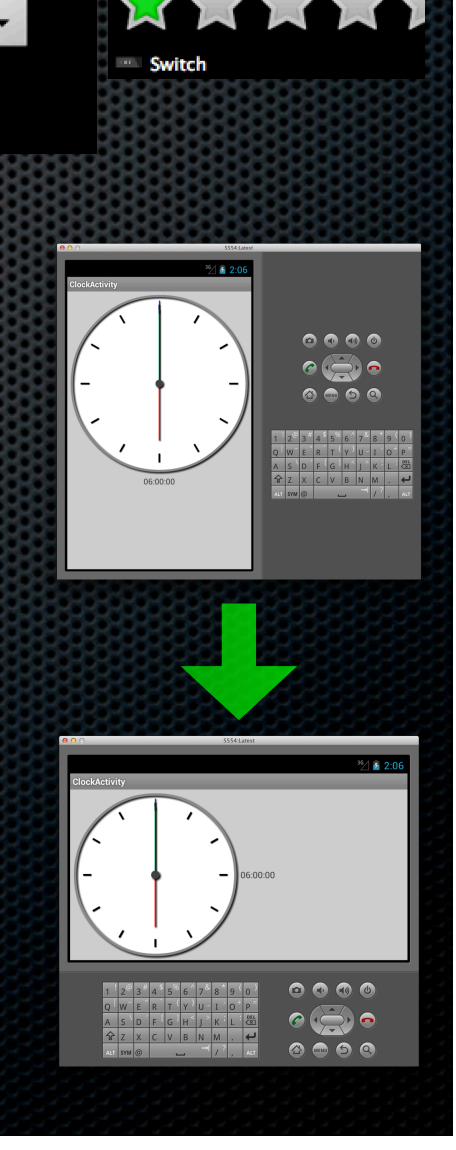

TextView Large Medium Small

 $\vee$  CheckBox  $\bullet$  RadioButton

Button

Spinner

CheckedTextView

# Application

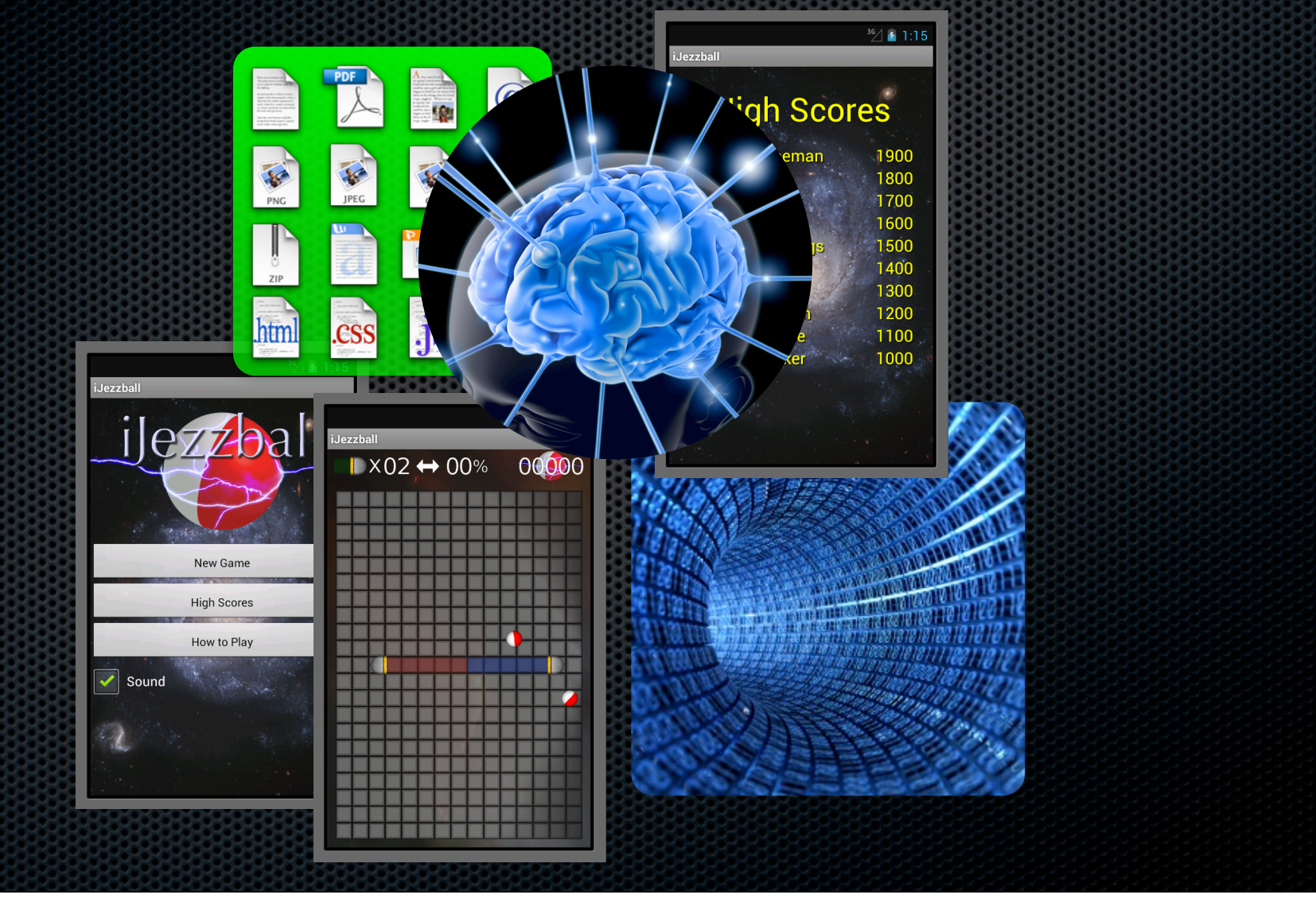

#### **Modieatiem Controller (MVC)**

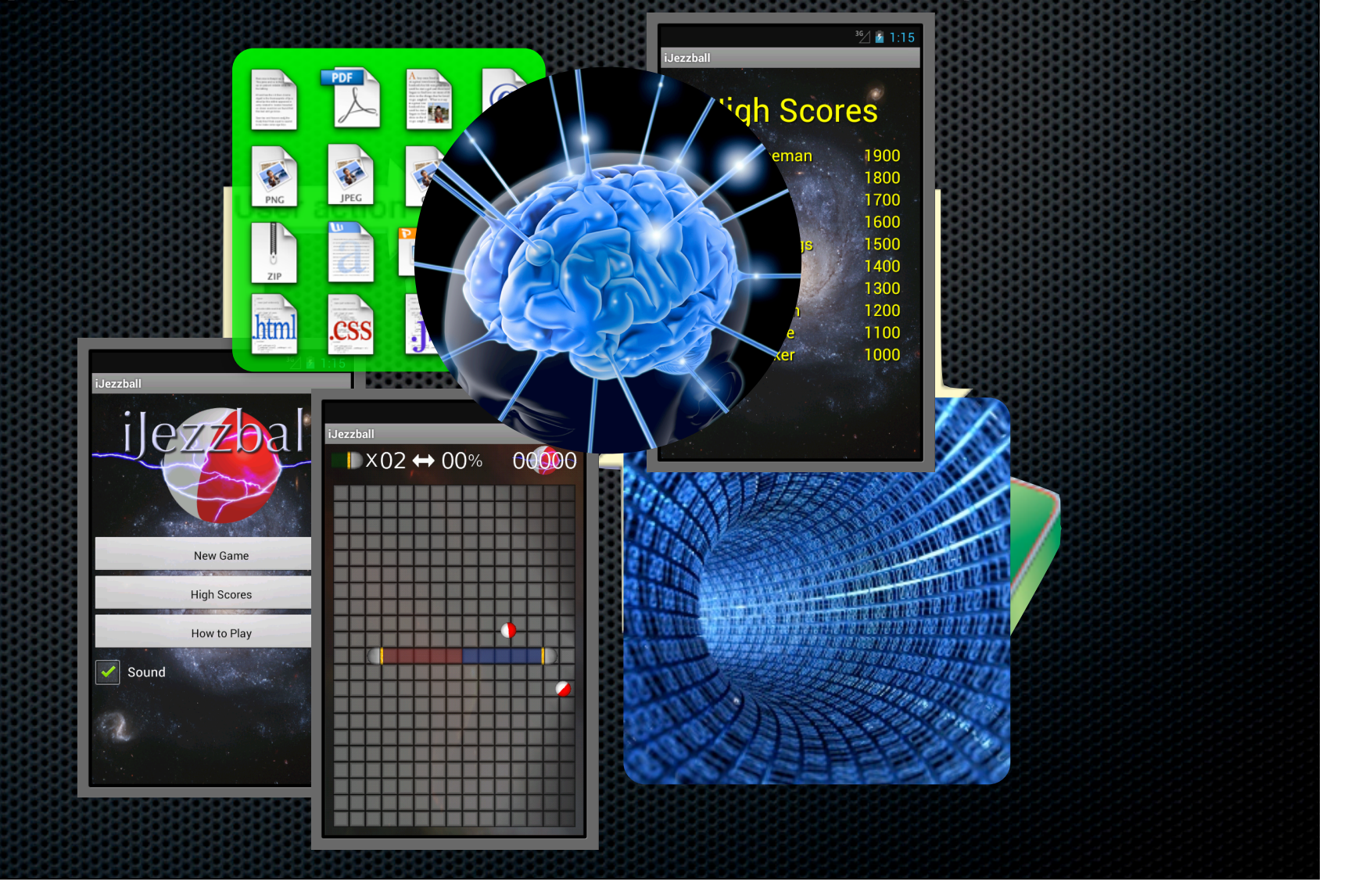

### Model View Adapter (MVA)

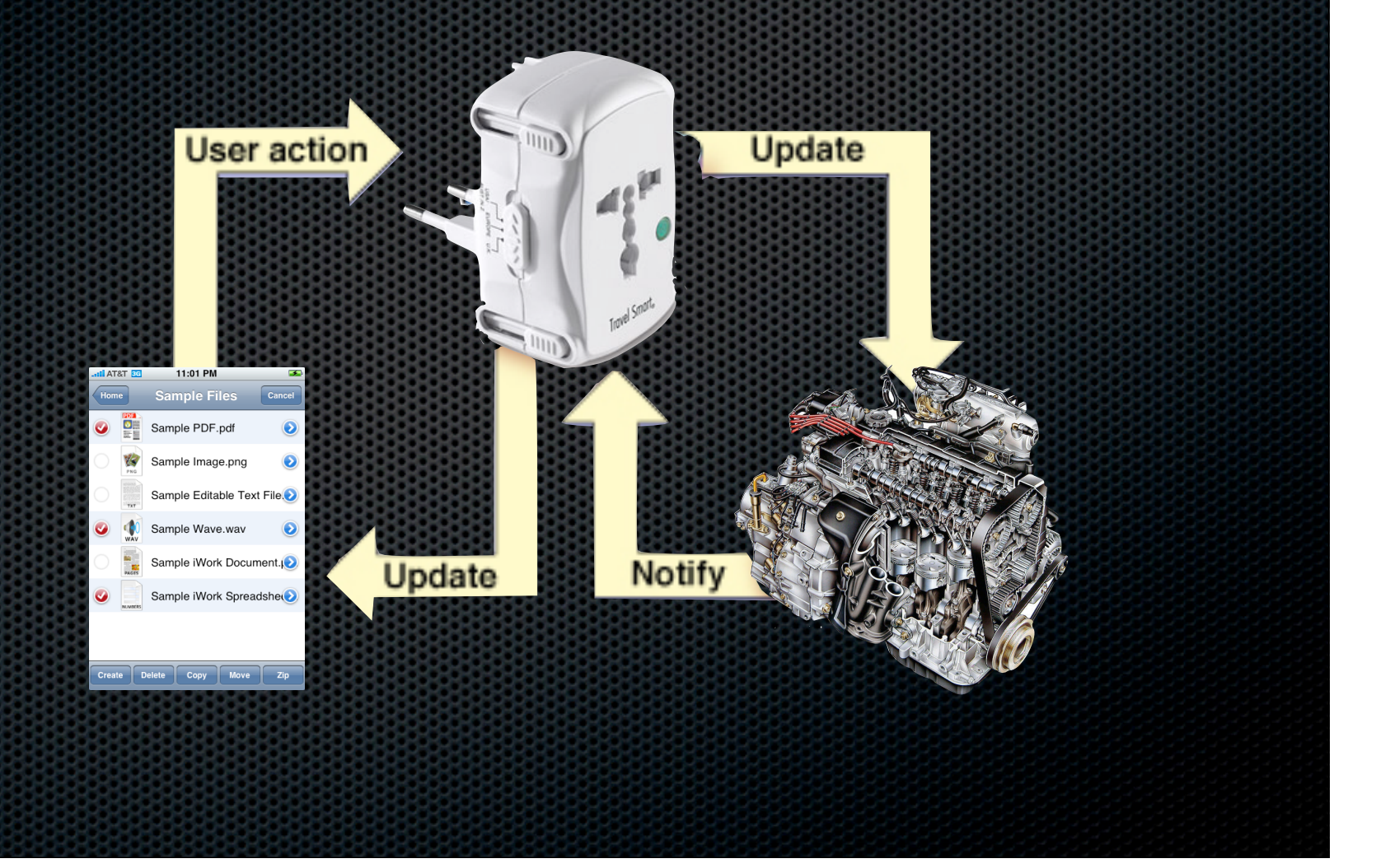

## Notification

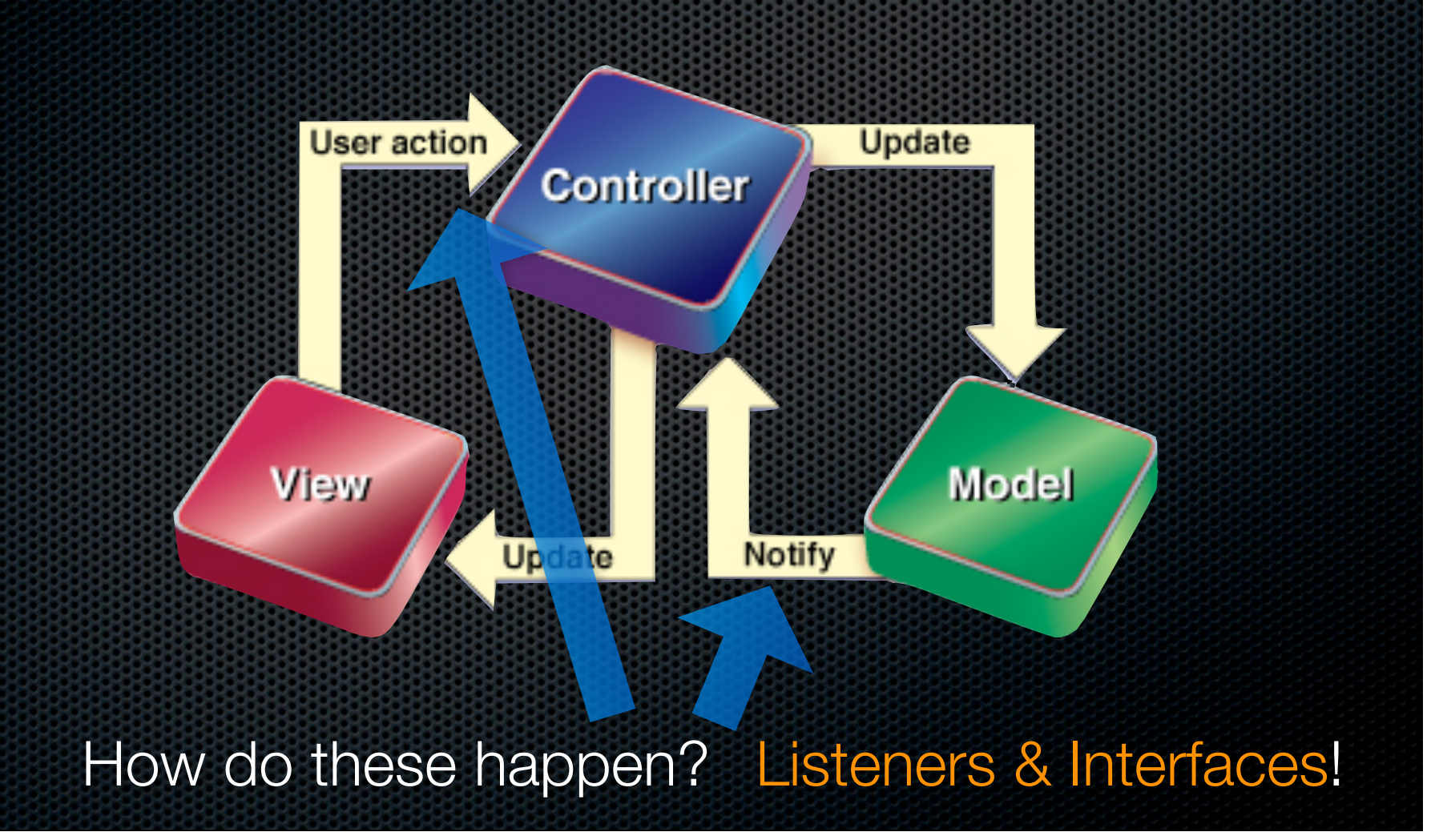

# Notification Options

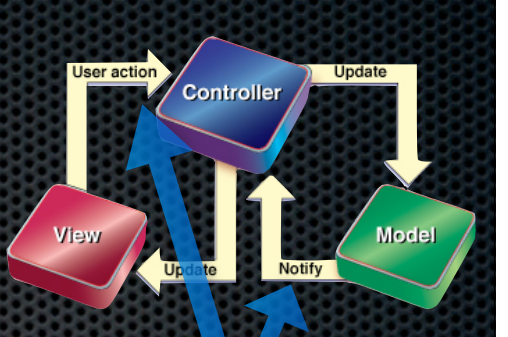

#### **Listeners**  $\blacksquare$

- **BEDECIATE listener interface**
- Add getter/setter for listener
- **Exall methods on listener when appropriate**
- **Interfaces like listeners but more complex (eg. ListAdapter)**
- **EXA** LocalBroadcastManager (Android Support Package)
	- Call registerReceiver(BroadcastReceiver r, IntentFilter i)
	- Send using sendBroadcast(Intent i)

# Notification Options

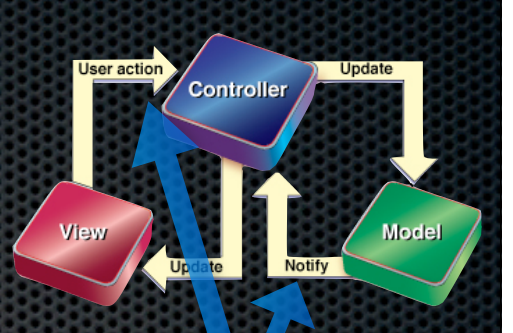

- **Listeners**  $\blacksquare$ 
	- Pros: Simple and effective if used with anonymous classes  $\blacksquare$
	- Cons: Tedious when many events need to be communicated  $\blacksquare$
	- **Cons:** Only one listener is generally allowed to listen
- Interfaces like listeners but more complex (eg. ListAdapter) ×.
	- **Pros: Allows complex interaction, including requesting data from listener**
	- Cons: Generally means more code to write to satisfy large interface  $\bullet$
- LocalBroadcastManager (Android Support Package)  $\blacksquare$ 
	- Pros: Easy cross-thread messaging, can have many receivers É.
	- Cons: Cannot request data from receiver using a broadcast $\blacksquare$

#### Notification - Example

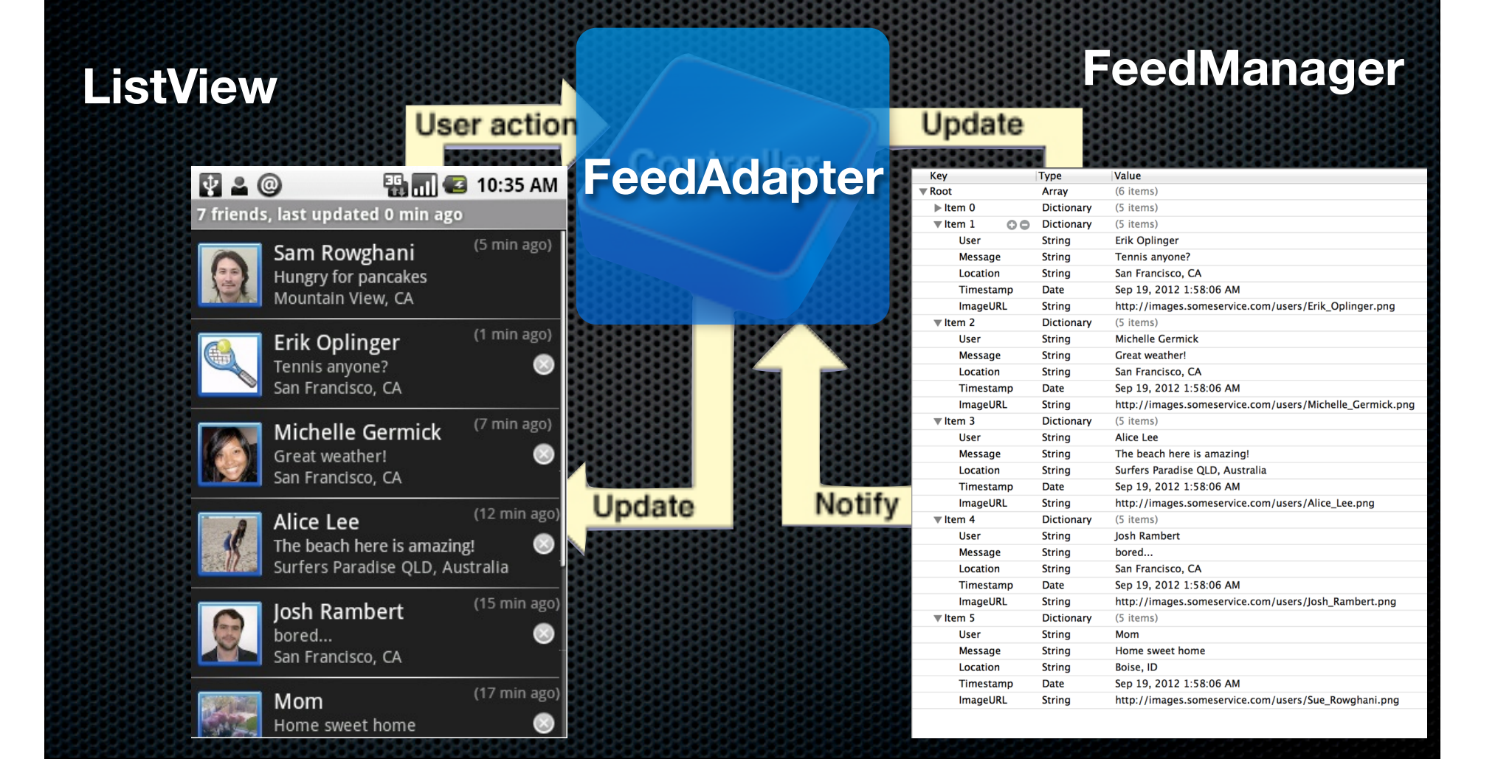

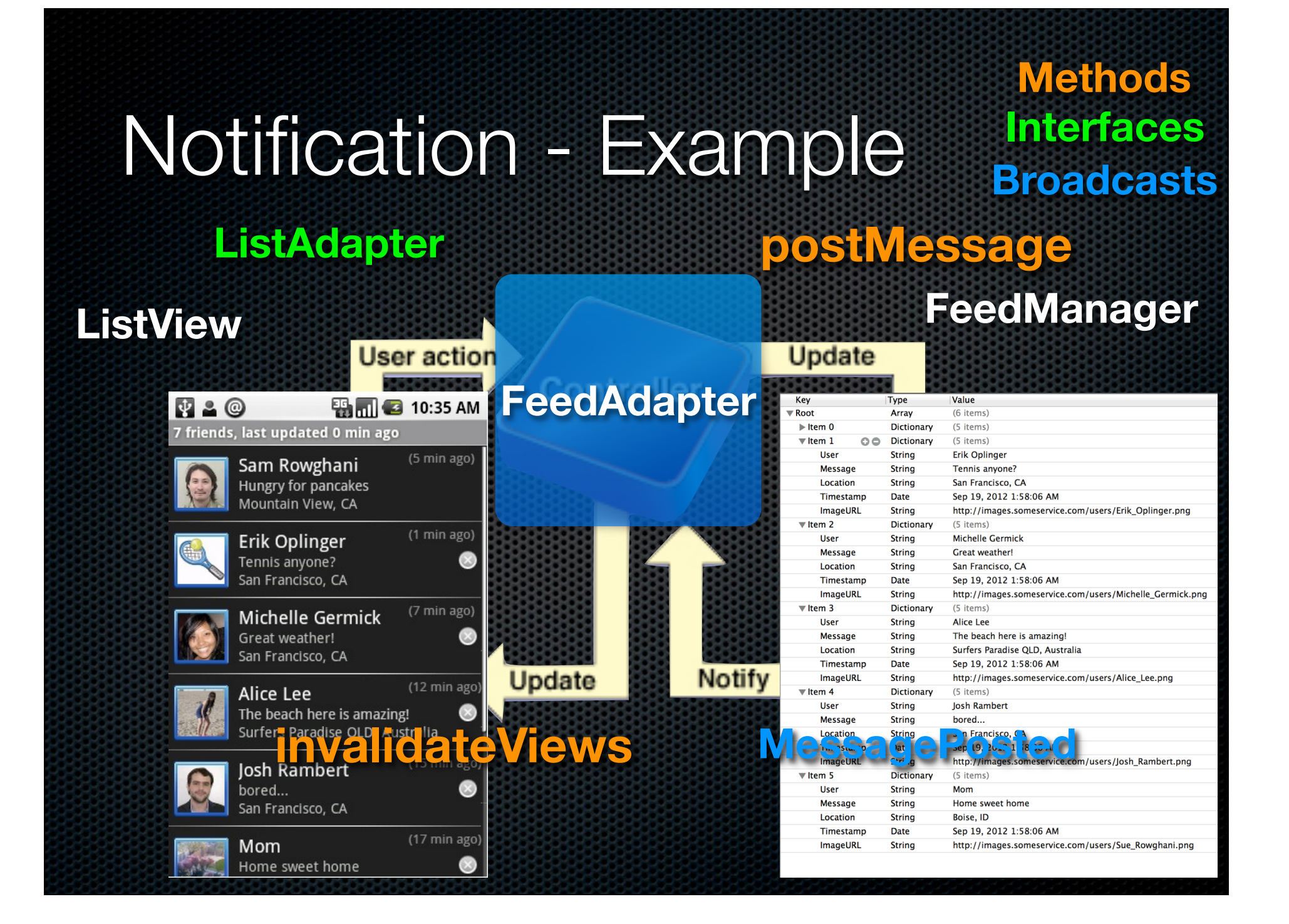